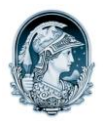

UNIVERSIDADE FEDERAL DO RIO DE JANEIRO Escola de Belas Artes Programa de Pós-Graduação em Artes Visuais

## INSCRITOS MESTRADO – Linguagens Visuais

## Resultado da Prova Escrita

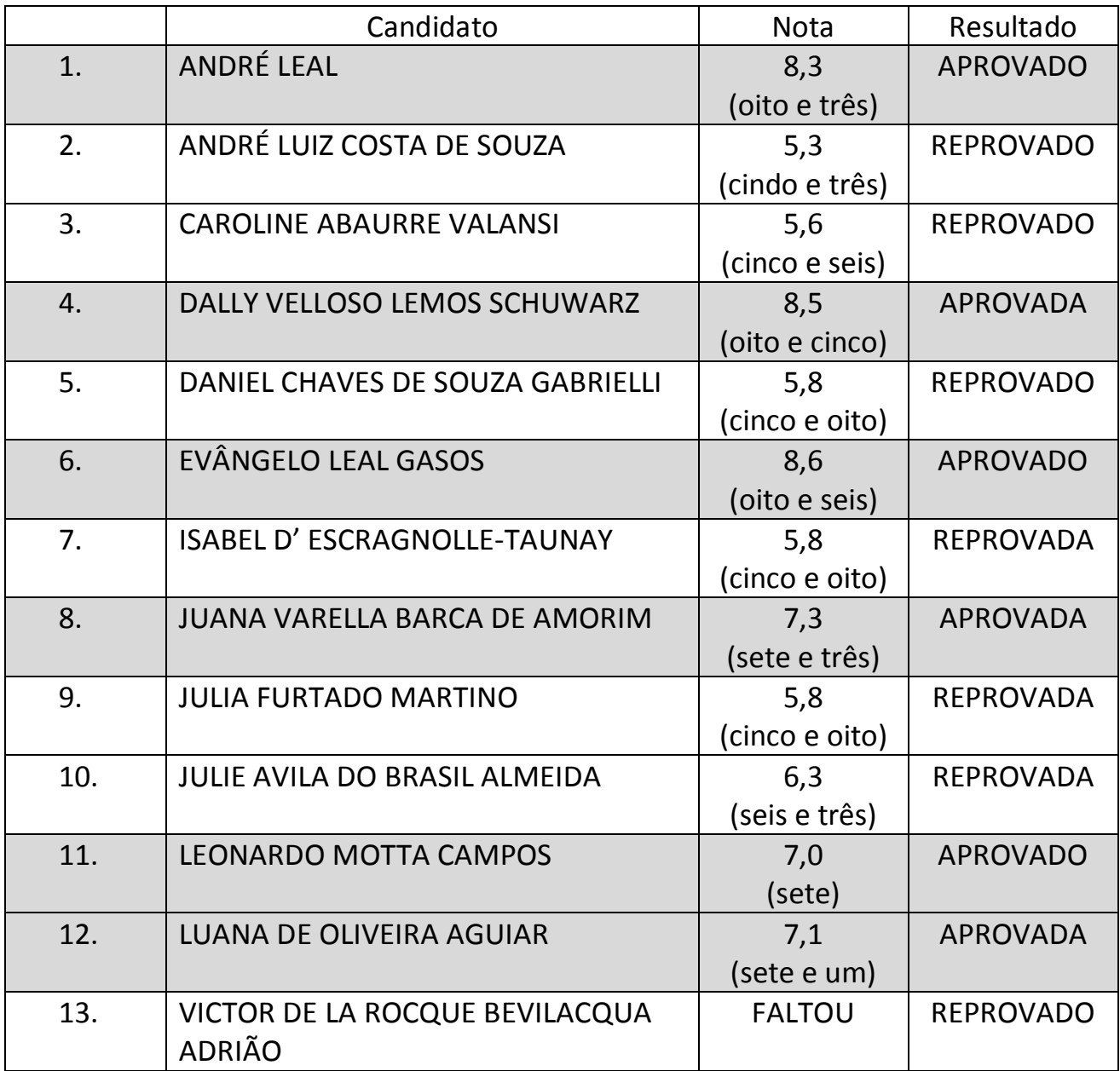